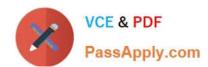

# 1Z0-062<sup>Q&As</sup>

Oracle Database 12c: Installation and Administration

# Pass Oracle 1Z0-062 Exam with 100% Guarantee

Free Download Real Questions & Answers PDF and VCE file from:

https://www.passapply.com/1z0-062.html

100% Passing Guarantee 100% Money Back Assurance

Following Questions and Answers are all new published by Oracle
Official Exam Center

- Instant Download After Purchase
- 100% Money Back Guarantee
- 365 Days Free Update
- 800,000+ Satisfied Customers

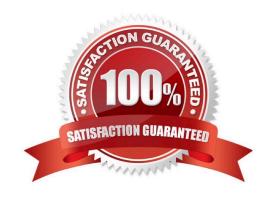

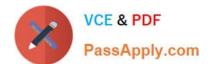

## **QUESTION 1**

The persistent configuration settings for RMAN have default for all parameters.

Identify four RMAN commands that produce a multi-section backup.

- A. BACKUP TABLESPACE SYSTEM SECTION SIZE 100M;
- B. BACKUP AS COPY TABLESPACE SYSTEM SECTION SIZE 100M;
- C. BACKUP ARCHIVELOG ALL SECTION SIZE 25M;
- D. BACKUP TABLESPACE "TEMP" SECTION SIZE 10M;
- E. BACKUP TABLESPACE "UNDO" INCLUDE CURRENT CONTROLFILE SECTION SIZE 100M;
- F. BACKUP SPFILE SECTION SIZE 1M;
- G. BACKUP INCREMENTAL LEVEL 0 TABLESPACE SYSAUX SECTION SIZE 100M;

Correct Answer: ABEG

## **QUESTION 2**

You ran this command on a source database:

\$> expdp hr/hr DIRECTORY=dumpdir DUMPFILE=emp1.dmp VIEWS\_AS\_TABLES=emp\_dept

On the target database, you run this command:

\$> impdp hr/hr DIRECTORY=dumpdir DUMPFILE=emp1.dmp VIEWS\_AS\_TABLES=emp\_dept

Which two statements are true? (Choose two.)

- A. The expdp operation exports all rows for tables contained in the defining query of the EMP\_DEPT view
- B. The impdp operation creates separate tables for each table contained in the defining query of the EMP\_DEPT view
- C. The expdp operation exports all rows that are displayed when querying the EMP\_DEPT view with no filter
- D. The impdp operation creates EMP\_DEPT as a table
- E. The expdp operation exports the table definitions for tables that are queried in the EMP\_DEPT view.
- F. The impdp operation creates EMP\_DEPT as a view

Correct Answer: DE

# **QUESTION 3**

Which two categories of segments are analyzed by the Automatic Segment Advisor? (Choose two.)

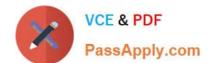

# https://www.passapply.com/1z0-062.html

2024 Latest passapply 1Z0-062 PDF and VCE dumps Download

- A. segments in tablespaces that have exceeded a critical or warning space threshold
- B. segments that have the highest growth rate in a database
- C. segments that are sparsely populated and have more than 10% of free space below the high water mark.
- D. segments that have unusable indexes
- E. segments for tables created using ADVANCED ROW COMPRESSION

Correct Answer: AB

References: http://www.dba-oracle.com/t\_segment\_advisor\_10g.htm

## **QUESTION 4**

Which two statements are true about initialization parameter files? (Choose two.)

- A. A lost or damaged SPFILE can be re-created by using the parameter values listed in the alert log.
- B. A PFILE must exist for an SPFILE to be created.
- C. The ALTER SYSTEM command cannot be used to change the value of any parameter if a database instance has started using a PFILE.
- D. Both the SPFILE and PFILE must always reside on a file system accessible from the database host server.
- E. On startup, by default a database instance always first searches for an SPFILE, and if it does not find any, searches for a PFILE.

Correct Answer: BE

# **QUESTION 5**

Which two statements are true about the Database Configuration Assistant (DBCA)? (Choose two.)

- A. It can be used to create a database template from an existing database.
- B. It can be used to add a new tablespace.
- C. It can generate SQL database creation scripts.
- D. It can be used to copy an existing Oracle database to a new host and apply any patches necessary in the new host.
- E. It can configure Automatic Storage Management (ASM) diskgroups.

Correct Answer: AC

References: https://docs.oracle.com/cd/E17559\_01/em.111/e16599/ appdx\_creating\_db\_templates.htm#CJACEDCD

1Z0-062 Study Guide

1Z0-062 Exam Questions

1Z0-062 Braindumps